, tushu007.com

<<Visual Basic

书名:<<Visual Basic数据库应用>>

- 13 ISBN 9787508338996
- 10 ISBN 7508338995

出版时间:2006-2

页数:289

字数:416000

extended by PDF and the PDF

http://www.tushu007.com

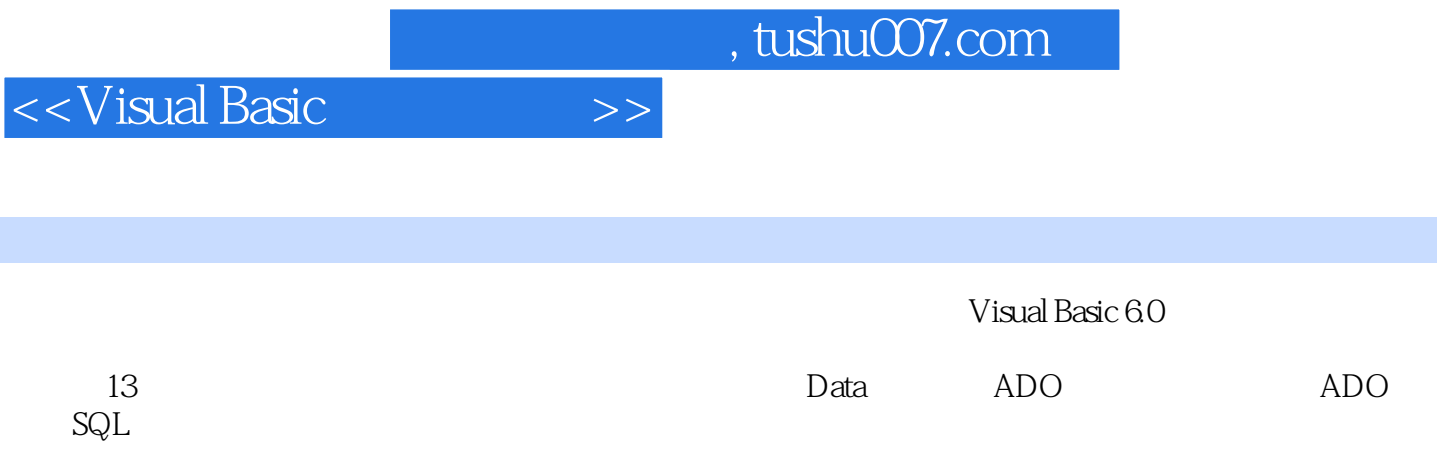

<<Visual Basic >>

 $1 \quad 1.1 \quad 1.2 \quad 1.3$  $1.4$   $2$  Access  $21$  Access  $22$  Access  $2.3$ Access 2.4 Access 2.5 3 Data Access 3.1 Visual Basic 3.2 Visual Basic 3.3 Data  $34$  Data  $35$   $36$   $4$ SQL 4.1 SQL 4.2 SQL Server 2000 4.3 SQL Server 2000 4.4  $4.5$   $4.6$   $4.7$   $SQL$   $5$   $ADO Data$  $51$  ADO ODBC 5.2 ADO Data 5.3 6  $61$   $62$   $63$  Command the 7 and 7.1 ADO 7.2 5 and 7.1 ADO 7.2  $7.3$   $7.4$   $7.4$ 8.1 8.2 8.3 8.3 8.4 PrintForm …… 9 10 MSChart ListView 11 12  $\overline{9}$  13

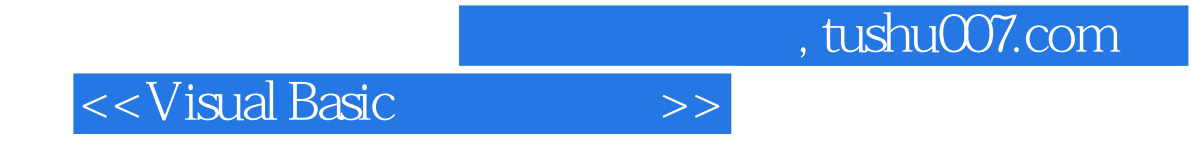

PPT

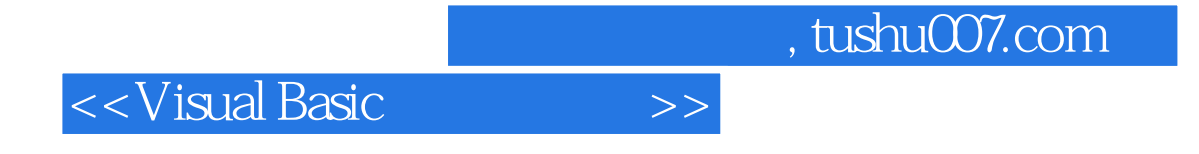

本站所提供下载的PDF图书仅提供预览和简介,请支持正版图书。

更多资源请访问:http://www.tushu007.com